## **Fattura elettronica: servizio digitale gratuito e sicuro per le imprese**

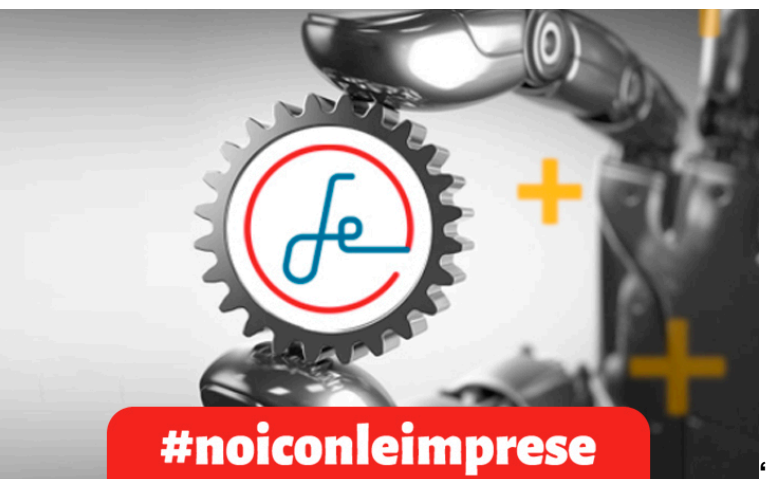

**"Fattura elettronica"** è il portale delle Camere di Commercio progettato per rispondere alle esigenze delle piccole e medie imprese di gestione della fatturazione verso le PA, le imprese e i consumatori finali, anche a livello europeo. Il servizio, disponibile online **[https://fatturaelettronica.infocamere.it/fatt](https://fatturaelettronica.infocamere.it/fatt/public/home)** e dal **[Cassetto Digitale](/node/1644) [dell'imprenditore](/node/1644)**, consente, in un'unica soluzione, di procedere alla compilazione, alla trasmissione attraverso il SDI (Sistema di Interscambio), alla ricezione e alla conservazione a norma delle fatture.

## **Quali sono i vantaggi di affidarsi al servizio di fatturazione delle Camere di Commercio**

Fra i principali vantaggi del servizio vi sono la **gratuità**, l'**assenza di limiti di utilizzo e la protezione dei dati** garantita dall\'accesso con SPID (Sistema Pubblico di Identità Digitale) o CNS (Carta Nazionale dei Servizi) da parte del solo legale rappresentante dell'impresa o un suo delegato.

La creazione, l'invio e la ricezione delle fatture sono **semplici e veloci** grazie alla nuova grafica intuitiva e alla compilazione dei campi facilitata dai calcoli automatici. Per **generare una fattura** infatti, sarà sufficiente inserire il destinatario oppure clonare una fattura già inviata, aggiungere poi i prodotti/servizi oggetto della fattura, e confermare o modificare gli importi calcolati automaticamente.

Una volta creata la fattura (o importata da un altro software), il sistema si limiterà a controllare la presenza dei campi obbligatori, la correttezza degli importi e la correttezza dei nuovi codici destinatario "convenzionali" previsti dalla normativa, senza entrare nel merito del contenuto della fattura stessa. Generata la fattura è poi possibile inviarla al SDI, scaricarla per **trasmetterla** ad altri destinatari o **inoltrarla direttamente al commercialista**.

A tutte queste funzionalità, si aggiunge la possibilità di **ricevere le fatture** direttamente sul portale, semplicemente accedendovi tramite SPID o CNS e accettando le condizioni di servizio. Dopo di ché sarà sufficiente recuperare il proprio Codice Destinatario all'interno del portale e comunicarlo al fornitore che dovrà indicarlo all'interno della fattura.

Infine, "Fattura elettronica" assicura la conservazione per 10 anni, gratuita e senza limiti, di tutte le fatture inviate e ricevute attraverso il portale, nel rispetto delle regole definite nel CAD (Codice dell\'Amministrazione Digitale) e delle normative di settore accreditato (circolare AgID n. 65 del 10 aprile 2014).

## **Il consiglio del PID Maremma e Tirreno**

Il Punto Impresa Digitale Maremma e Tirreno consiglia "Fattura elettronica" perché consente una gestione autonoma e sicura delle fatture. Attraverso le varie funzionalità permette di:

- inviare e ricevere le fatture a PA, imprese e professionisti e consumatori finali;
- creare le fatture facilmente grazie al sistema di calcoli automatici e controlli guidati;
- importare le fatture da altri gestionali:
- conservare a norma le fatture;
- delegare un collaboratore o un professionista;
- firmare digitalmente anche online:
- inoltrare la fattura direttamente al commercialista;
- visualizzare rapidamente le fatture per cliente/fornitore;
- controllare le attività grazie al Dashboard fatture e i grafici di analisi;
- monitorare le notifiche SDI via web o email e restare sempre sintonizzati sullo stato di avanzamento delle fatture

Per ulteriori informazioni si rimanda alla **[sezione "Fatturazione elettronica"](/node/1699)** del sito camerale e a quella delle Camere di Commercio d'Italia [https://fatturaelettronica.infocamere.it/fatt](https://fatturaelettronica.infocamere.it/fatt/public/home)

Stampa in PDF

[PDF](https://www.lg.camcom.gov.it/print/pdf/node/1639)

Ultima modifica

Ven 10 Mar, 2023

Condividi

Reti Sociali

Quanto ti è stata utile questa pagina?

Average: 4 (3 votes) Select rating erage: 4 (3 vote

Rate Give it 2/5  $\overline{\phantom{a}}$ al $\overline{\phantom{a}}$